## **COMMBUYS CLM High Level Workflow**

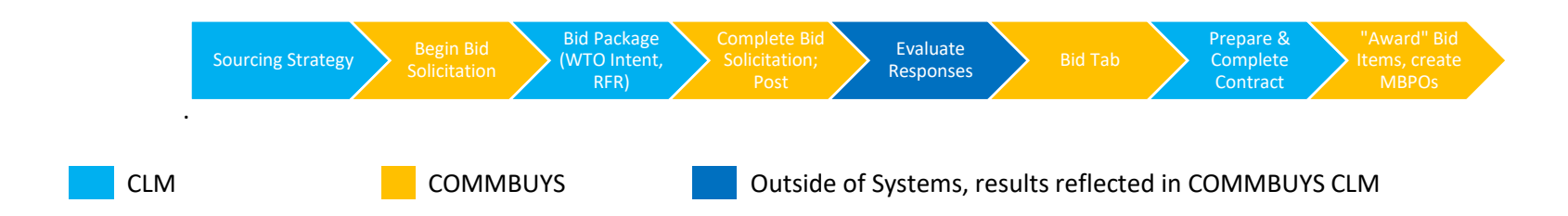

The graphic above represents the basic workflow in the COMMBUYS CLM processes, with users seamlessly switching between CLM and COMMBUYS.